# **v1.18\_Mercury**

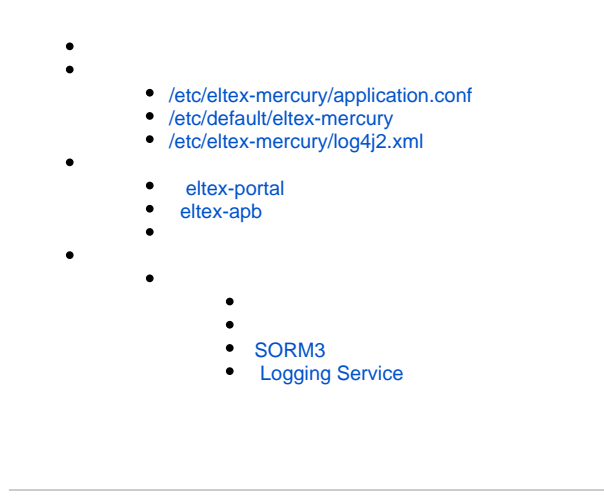

Hotspot- ( eltex-portal eltex-apb). gRPC API.

## <span id="page-0-0"></span>/etc/eltex-mercury/application.conf

.

```
application.conf
database {
  host = localhost
  port = 3306
  name = radius
 user = javauser
 password = javapassword
  readOnly = false
  pool {
    maxPoolSize = 20
    minimumIdle = 1
     connectionTimeout = 5000
   }
}
sorm3Enabled = false
logging {
  host = localhost
  port = 9099
}
   \bullet :
```
database { host = localhost port = 3306 name = radius user = javauser password = javapassword  $\bullet$  : :

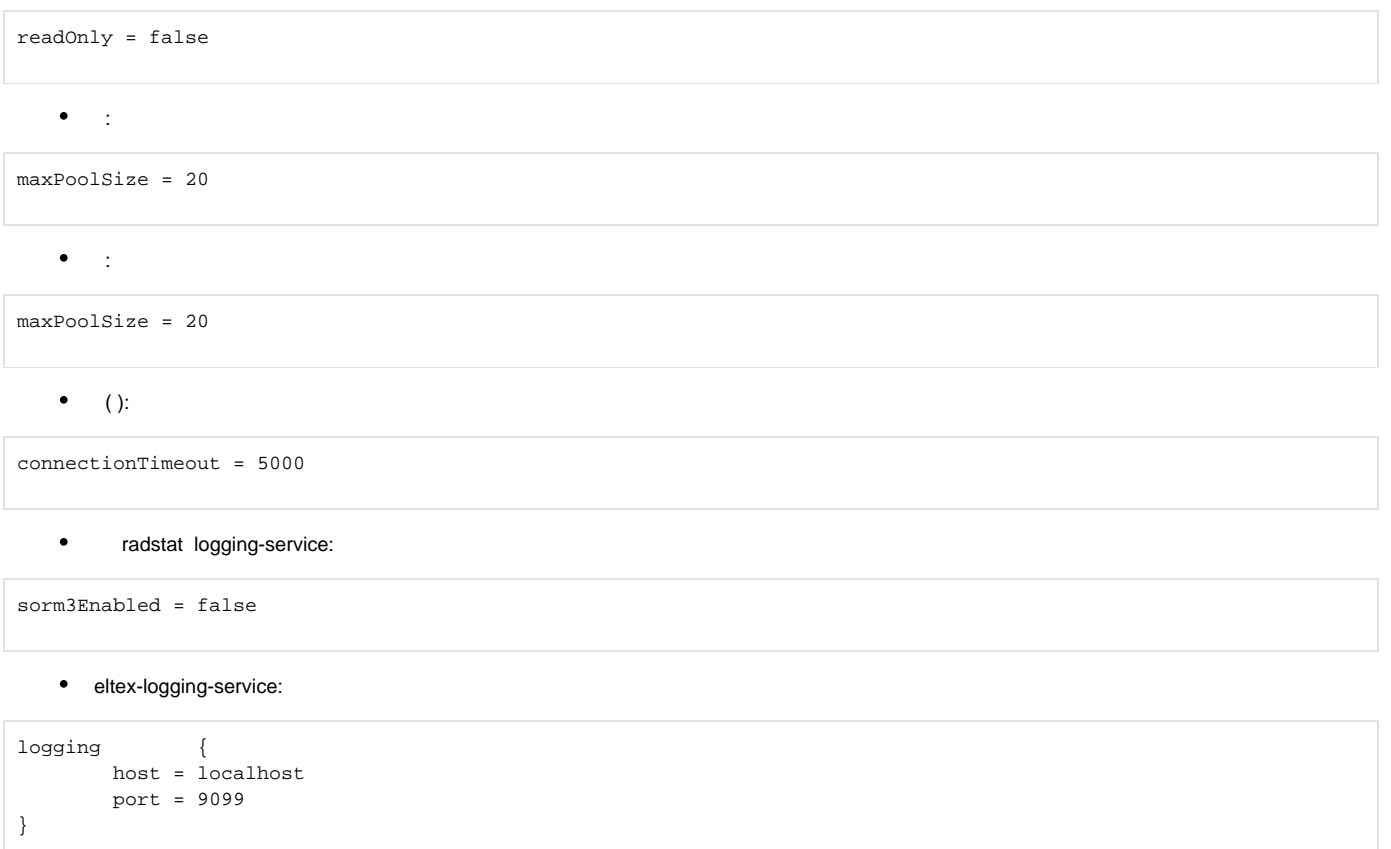

## <span id="page-1-0"></span>/etc/default/eltex-mercury

 $C,$ .

.

# **eltex-mercury** # Eltex-Mercury daemon parameters # Initial size of Java heap

JAVA\_INIT\_HEAP=16m # Maximum size of Java heap JAVA\_MAX\_HEAP=256m

⊤

# Additional arguments to pass to java JAVA\_OPTS="-XX:+HeapDumpOnOutOfMemoryError -XX:HeapDumpPath=/var/log/eltex-mercury"

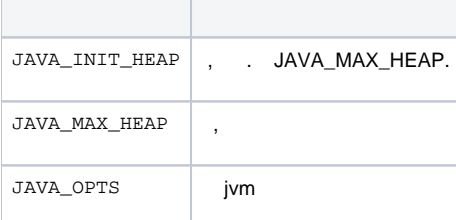

<span id="page-1-1"></span>/etc/eltex-mercury/log4j2.xml

#### **log4j2.xml**

```
<?xml version="1.0" encoding="UTF-8"?>
<Configuration monitorInterval="600">
    <Properties>
        <Property name="rootLevel">${env:LOG_LEVEL:-ERROR}</Property>
        <Property name="baseDir">/var/log/eltex-mercury</Property>
         <Property name="maxFileSize">20 MB</Property>
        <Property name="accumulatedFileSize">10 GB</Property>
        <Property name="lastModified">4d</Property>
        <Property name="maxCount">20</Property>
        <Property name="logPattern">%d{ISO8601} [%t] %-5p %logger{12} %C{1}.%M(line:%L). %m%n</Property>
        <Property name="gelfLevel">${env:GELF_LEVEL:-OFF}</Property>
         <Property name="gelfHost">${env:GELF_HOST:-udp:lab3-test.eltex.loc}</Property>
        <Property name="gelfPort">${env:GELF_PORT:-12201}</Property>
     </Properties>
     <Appenders>
         <RollingFile name="RollingFile"
                      fileName="${baseDir}/mercury.log"
                      filePattern="${baseDir}/log/mercury-%i.log.gz">
             <PatternLayout pattern="${logPattern}"/>
             <Policies>
                 <SizeBasedTriggeringPolicy size="${maxFileSize}"/>
             </Policies>
             <DefaultRolloverStrategy max="${maxCount}">
                 <Delete basePath="${baseDir}" maxDepth="3">
                     <IfFileName glob="*/mercury-*.log.gz">
                         <IfLastModified age="${lastModified}"/>
                         <IfAny>
                             <IfAccumulatedFileSize exceeds="${accumulatedFileSize}"/>
                             <IfAccumulatedFileCount exceeds="${maxCount}"/>
                         </IfAny>
                     </IfFileName>
                 </Delete>
             </DefaultRolloverStrategy>
         </RollingFile>
         <Gelf name="Gelf" host="${gelfHost}" port="${gelfPort}" version="1.1" facility="eltex-mercury"
               extractStackTrace="true" originHost="%host{fqdn}" maximumMessageSize="8192">
             <Field name="thread" pattern="%t"/>
             <Field name="level" pattern="%level"/>
             <Field name="severity" pattern="%-5level"/>
             <Field name="logger" pattern="%logger{12}"/>
             <Field name="location" pattern="%C{1}.%M(line:%L)"/>
         </Gelf>
     </Appenders>
     <Loggers>
         <Root level="${rootLevel}">
             <AppenderRef ref="RollingFile"/>
             <AppenderRef ref="Gelf" level="${gelfLevel}"/>
         </Root>
         <Logger name="org.hibernate" level="ERROR"/>
         <Logger name="org.springframework" level="ERROR"/>
         <Logger name="com.zaxxer.hikari" level="WARN"/>
         <Logger name="io.grpc" level="WARN"/>
        <Logger name="io.netty" level="INFO"/>
     </Loggers>
</Configuration>
```
 $\bullet$  :

<Configuration monitorInterval="600">

 $\bullet$ :

<Property name="rootLevel">\${env:LOG\_LEVEL:-ERROR}</Property>

 $\bullet$  :  $\pm$ 

<Property name="baseDir">/var/log/eltex-mercury</Property>

 $\bullet$  ( . ):

<Property name="maxFileSize">20 MB</Property>

 $\bullet$  ( +). :

<Property name="accumulatedFileSize">10 GB</Property>

 $\bullet$ ,  $\bullet$ ,  $\bullet$ 

<Property name="lastModified">4d</Property>

 $\bullet$  ,  $\Box$  :

<Property name="maxCount">20</Property>

 $\bullet$  Graylog  $( , , )$ :

```
<Property name="gelfLevel">${env:GELF_LEVEL:-OFF}</Property>
<Property name="gelfHost">${env:GELF_HOST:-udp:lab3-test.eltex.loc}</Property>
<Property name="gelfPort">${env:GELF_PORT:-12201}</Property>
```
### <span id="page-3-0"></span>eltex-portal

- " - " Mercury":

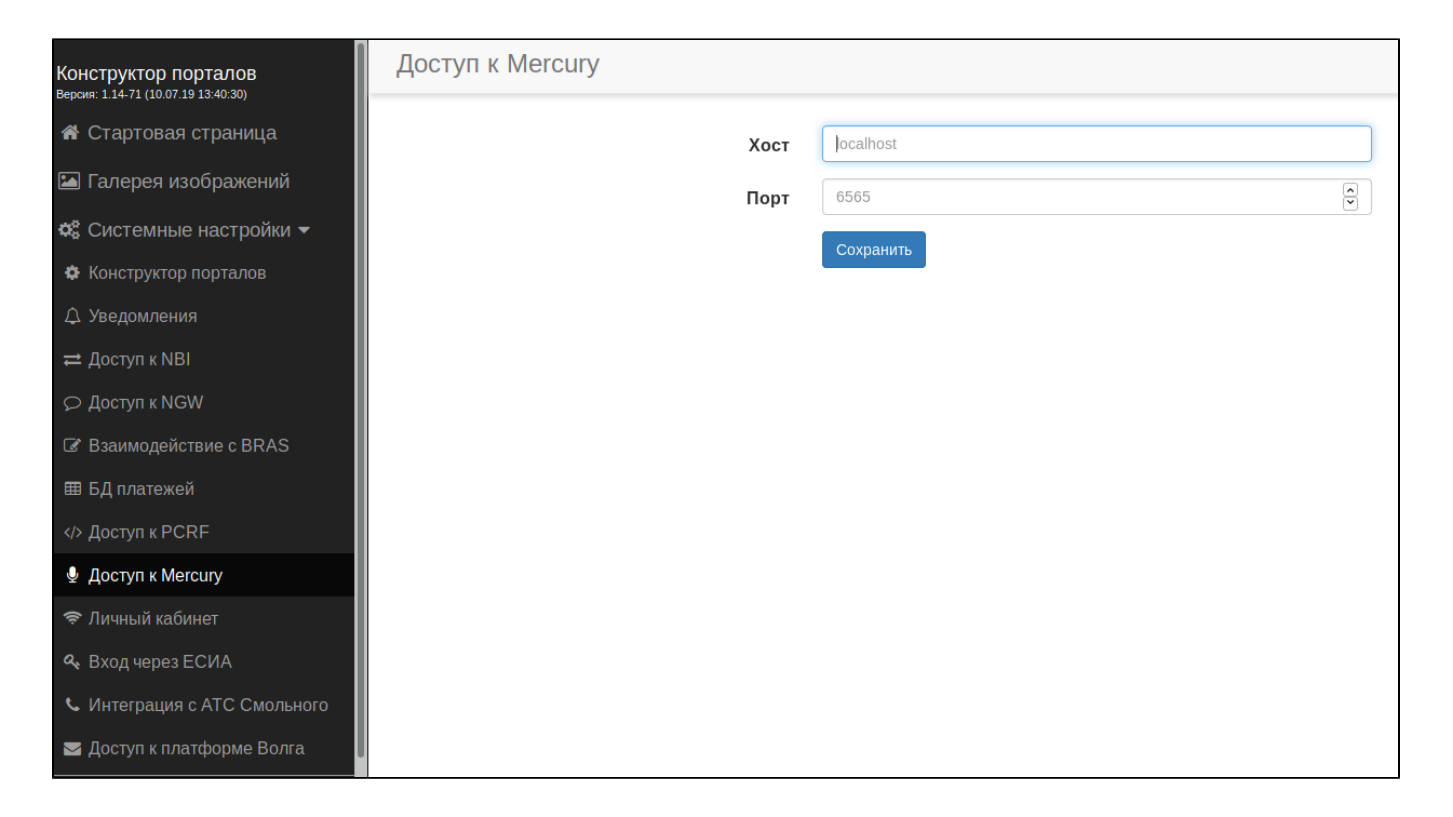

### <span id="page-4-0"></span>eltex-apb

apb - /etc/eltex-apb/apb.properties.

```
...
mercury.host=localhost
mercury.port=6565
mercury.pool.size=100
...
```
:

java.sql.SQLException: The server time zone value 'MSK' is unrecognized or represents more than one time zone. You must configure either the server or JDBC driver (via the serverTimezone configuration property) to use a more specifc time zone value if you want to utilize time zone support.

/etc/eltex-mercury/application.conf:

```
database {
   ...
   jdbc {
     properties {
       serverTimezone = Europe/Moscow
     }
   }
}
```
#### **docker-compose.yml**

```
version: "3"
services:
  eltex-mercury:
    container_name: eltex-mercury
    image: hub.eltex-co.ru/softwlc/eltex-mercury:1.18-67
    ports:
       - 6565:${MERCURY_PORT}
    environment:
      - grpc.port=${MERCURY_PORT}
      - database.host=${MERCURY_DB_HOST}
      - database.port=${MERCURY_DB_PORT}
      - database.name=${MERCURY_DB_NAME}
      - database.user=${MERCURY_DB_USER}
      - database.password=${MERCURY_DB_PASSWORD}
      - database.readOnly=${MERCURY_DB_READ_ONLY}
      - database.pool.maxPoolSize=${MERCURY_DB_POOL_SIZE}
      - database.pool.minimumIdle=${MERCURY_DB_POOL_MIN_IDLE}
      - database.pool.connectionTimeout=${MERCURY_DB_POOL_TIMEOUT}
       - sorm3Enabled=${MERCURY_SORM}
      - logging.host=${MERCURY_LOGGING_HOST}
      - logging.port=${MERCURY_LOGGING_PORT}
       - LOG_LEVEL=DEBUG
     volumes:
```

```
 - /var/log/eltex-mercury:/var/log/eltex-mercury
```
#### , Graylog, , .

#### **.env**

```
MERCURY_PORT=6565
```
MERCURY\_DB\_HOST=<IP-address> MERCURY\_DB\_PORT=3306 MERCURY\_DB\_NAME=radius MERCURY\_DB\_USER=javauser MERCURY\_DB\_PASSWORD=javapassword

MERCURY\_DB\_READ\_ONLY=false

MERCURY\_DB\_POOL\_SIZE=20 MERCURY\_DB\_POOL\_MIN\_IDLE=1 MERCURY\_DB\_POOL\_TIMEOUT=5000

MERCURY\_SORM=false

MERCURY\_LOGGING\_HOST=<IP-address> MERCURY\_LOGGING\_PORT=9099

<span id="page-5-0"></span>LOG\_LEVEL=DEBUG

- **MERCURY\_PORT** Grpc-, .
- **JAVA\_INIT\_HEAP** Xms JVM .
- **JAVA\_MAX\_HEAP** Xmx JVM .
- <span id="page-5-1"></span>**JAVA\_OPTS** - JVM ( ).
- **MERCURY\_DB\_HOST** .
- **MERCURY\_DB\_PORT** .
- **MERCURY\_DB\_NAME** .
- **MERCURY\_DB\_USER** .
- **MERCURY\_DB\_PASSWORD** .
- **MERCURY\_DB\_READ\_ONLY** " ".
- **MERCURY\_DB\_POOL\_SIZE** .
- **MERCURY\_DB\_POOL\_MIN\_IDLE** idle .
- **MERCURY\_DB\_POOL\_TIMEOUT** .

### <span id="page-6-0"></span> **SORM3**

**MERCURY\_SORM** - sorm3.

<span id="page-6-1"></span> **Logging Service**

- **MERCURY\_LOGGING\_HOST** logging-service.
- **MERCURY\_LOGGING\_PORT** logging-service.